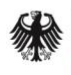

Bundesförderung Breitband

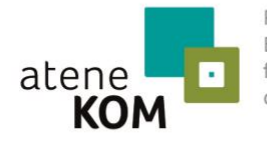

Projektträger des Bundesministeriums für Verkehr und digitale Infrastruktur

# Vierter Aufruf zur Antragseinreichung - Förderung von Infrastrukturprojekten -

gemäß der Richtlinie "Förderung zur Unterstützung des Breitbandausbaus in der Bundesrepublik Deutschland" (Förderrichtlinie) des BMVI vom 22.10.2015 (gemäß der ersten Überarbeitung vom 20. Juni 2016).

## 1 Allgemeine Hinweise und Fördergegenstand

Die atene KOM GmbH führt seit dem 17. Mai 2016 im Auftrag des BMVI das Bundesförderprogramm als Projektträger durch. Sie ist auf Grund einer Beleihung Bewilligungsbehörde für Anträge nach dieser Richtlinie.

Der vorliegende Förderaufruf bezieht sich ausschließlich auf die Förderung von Breitbandinfrastrukturprojekten gemäß Nr. 3.1 und 3.2 der Förderrichtlinie. Ein Förderaufruf für die Förderung von Beratungsleistungen nach der Nr. 3.3 wurde am 18. November 2015 gesondert veröffentlicht.

Das Bundesministerium für Verkehr und digitale Infrastruktur stellt zudem auf seinen Internetseiten einen Leitfaden mit ergänzenden Informationen zum Förderprogramm bereit. Sowohl der Leitfaden als auch die Förderaufrufe sind ergänzende Dokumente. Maßgeblich sind die Regelungen der Förderrichtlinie in der jeweils gültigen Fassung.

Eine Zuwendung im Rahmen dieses Aufrufs ist möglich für:

- <sup>◼</sup> Die Schließung einer etwaigen Wirtschaftlichkeitslücke bei privatwirtschaftlichen Betreibern von Breitbandinfrastrukturen für den Aufbau und den Betrieb einer hochleistungsfähigen Breitbandversorgung im Projektgebiet. Eine Wirtschaftlichkeitslücke ist dabei definiert als Differenz zwischen dem Barwert aller Einnahmen und dem Barwert aller Kosten des Netzaufbaus und -betriebs, für einen Zeitraum von mindestens sieben Jahren (Nr. 3.1 der Förderrichtlinie).
- <sup>◼</sup> Ausgaben des Zuwendungsempfängers (abzüglich des Barwertes der anteiligen Pachteinnahmen) für die Errichtung passiver Netzinfrastrukturen (Tiefbauleistungen, Leerrohre, Glasfaserkabel, Schächte, Verzweiger und Abschlusseinrichtungen) zur Nutzung durch privatwirtschaftliche Betreiber öffentlicher Telekommunikationsnetze (Nrn. 3.2 und 6.2 der Förderrichtlinie).

Zweck der Förderung ist die Unterstützung eines effektiven und technologieneutralen Breitbandausbaus in der Bundesrepublik Deutschland zur Erreichung eines nachhaltigen sowie

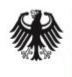

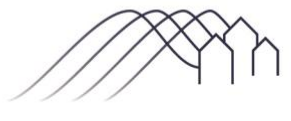

Bundesförderung Breitband

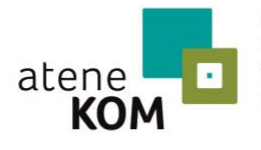

Projektträger des Bundesministeriums für Verkehr und digitale Infrastruktur

zukunfts- und hochleistungsfähigen Breitbandnetzes (NGA-Netz) in untervorsorgten Gebieten, die derzeit nicht durch ein NGA-Netz versorgt sind und in denen in den kommenden drei Jahren von privaten Investoren kein NGA-Netz errichtet wird (sogenannte weiße NGA-Flecken).

Mit dem Bundesförderprogramm werden Ausbauprojekte gefördert, die eine Versorgung mit mindestens 50 Mbit/s erreichen. Wenn weniger als 100 Prozent des Projektgebiets mit 50 Mbit/s angebunden werden sollen, wird die Förderung des Bundes nur für das mit mindestens 50 Mbit/s versorgte Ausbaugebiet ausgereicht. Dieses Ausbaugebiet muss mindestens 85 Prozent des gesamten Projektgebiets umfassen, um am Bundesförderprogramm teilnehmen zu können.

## 2 Höhe der Zuwendung

Pro Vorhaben können maximal 15 Mio. Euro an Fördermitteln aus dem Bundesprogramm ausgereicht werden. Es gilt eine Bagatellgrenze von 100.000 Euro. Anträge mit einer Fördersumme von unter 100.000 Euro sind unzulässig.

Die Bewilligungsbehörde entscheidet nach pflichtgemäßem Ermessen im jeweiligen Einzelfall über die konkrete Förderhöhe bzw. -summe. Die Einzelheiten ergeben sich aus der Förderrichtlinie.

## 3 Teilnahmeberechtigte

Teilnahmeberechtigt ist die im Projektgebiet gelegene Gebietskörperschaft (insb. Kommune [auch Stadtstaaten], Landkreis, kommunaler Zweckverband oder eine andere kommunale Gebietskörperschaft bzw. ein Zusammenschluss nach dem jeweiligen Kommunalrecht der Länder, z. B. ein Amt). Gemeindeverbände müssen durch einen entsprechenden öffentlich-rechtlichen Vertrag bzw. eine unterzeichnete Kooperationserklärung zum Zeitpunkt der Antragsstellung und für die Dauer und den Umfang des beantragten Projektes nachgewiesen werden.

## 4 Teilnahmevoraussetzungen

Vor der Beantragung von Fördermitteln für die Fördergegenstände nach Nr. 3.1 und Nr. 3.2 der Förderrichtlinie muss der Antragsteller ein Markterkundungsverfahren durchführen und für einen Zeitraum von mindestens vier Wochen auf der Ausschreibungsplattform [www.breitbandausschreibungen.de](https://www.breitbandausschreibungen.de/mylogin) zur Stellungnahme einstellen sowie das Ergebnis der Markterkundung auf diesem Portal veröffentlichen. Das Ergebnis der Markterkundung darf bei Antragstellung nicht älter sein als ein Jahr. Um eine spätere Bekundung privatwirtschaftlicher Ausbauvorhaben im Fördergebiet weitestgehend zu vermeiden und so einen effizienten Einsatz der Fördermittel zu gewährleisten, sollten dabei zumindest alle in der Region tätigen Anbieter

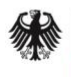

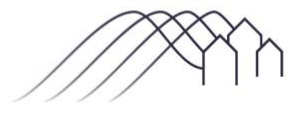

Bundesförderung Breitband

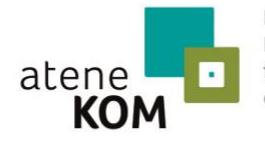

Projektträger des Bundesministeriums für Verkehr und digitale Infrastruktur

einbezogen und hinsichtlich beabsichtigter Erschließungsvorhaben im Fördergebiet oder angrenzenden Gebieten befragt werden.

Der Antragsteller hat zudem vor Antragstellung die Wirtschaftlichkeit der für den Netzausbau möglichen Fördermodelle "Wirtschaftlichkeitslückenförderung" oder "Betreibermodell" zu prüfen. Dies kann im Rahmen eines Interessenbekundungsverfahrens oder einer Studie zu Kosten und Effizienz einzelner Ausbauvarianten erfolgen. Das wirtschaftlichere Modell ist dabei zu wählen. Ausnahmen, die aus über das Projektgebiet hinausgehenden, übergeordneten oder strategischen Gründen des Breitbandausbaus resultieren, sind von der Bewilligungsbehörde zuzulassen. Das Ergebnis der Abwägungsentscheidung muss in standardisierter Form schriftlich niedergelegt und begründet zusammen mit dem Antrag der Bewilligungsbehörde zur Prüfung vorgelegt werden.

Das jeweilige Infrastrukturvorhaben muss thematisch, zeitlich und finanziell abgrenzbar sein und darf noch nicht begonnen worden sein. Maßnahmebeginn ist der Abschluss eines Vertrages des Antragstellers mit dem im Vergabeverfahren ausgewählten Netzbetreiber bzw. dem Bauunternehmen.

Die Gesamtfinanzierung muss unter Einbeziehung der Eigenbeteiligung nachweislich gesichert sein. Mit der Antragstellung ist der Bewilligungsbehörde ein Finanzierungsplan vorzulegen.

Bei Kooperations- bzw. Verbundvorhaben (z. B. Gemeindeverbänden) müssen die Partner ihre Rechte und Pflichten in einem Kooperationsvertrag oder in einem öffentlich-rechtlichen Vertrag regeln und diesen bei der Antragstellung vorlegen. Zur Ermittlung eines Gesamtfördersatzes haben sie die Anzahl der im jeweiligen Projektgebiet ihrer Körperschaft befindlichen Haushalte (Haushalte pro Gebietskörperschaft innerhalb der weißen NGA-Flecken) anzugeben.

Innerhalb des gesamten geförderten Netzes, auch in Teilen des Netzes, in denen bereits bestehende Netzbestandteile genutzt wurden, muss allen Unternehmen ein diskriminierungsfreier Zugang auf Vorleistungsebene zu gleichen Konditionen und Bedingungen gewährt werden. Diese sogenannte Open-Access-Verpflichtung muss unabhängig von Veränderungen bei den Eigentumsverhältnissen, der Verwaltung oder dem Betrieb der geförderten Infrastruktur durchsetzbar sein.

Im Rahmen des Wirtschaftlichkeitslückenmodells (Nr. 3.1 der Förderrichtlinie) beträgt die Zweckbindungsfrist für die geförderten Breitbandinfrastrukturen mindestens sieben Jahre ab Inbetriebnahme. Im Betreibermodell (Nr. 3.2 der Förderrichtlinie) entspricht die Zweckbindungsfrist der Laufzeit des mit dem Betreiber der passiven Infrastrukturen abgeschlossenen Pachtvertrages. Innerhalb dieser Zweckbindungsfristen muss die geförderte Infrastruktur dem Zuwendungszweck entsprechend verwendet werden.

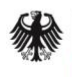

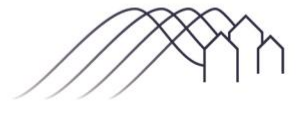

Bundesförderung Breitband

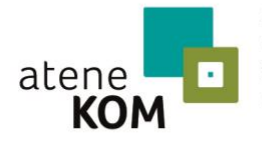

Projektträger des Bundesministeriums für Verkehr und digitale Infrastruktur

## 5 Fristen zur Antragstellung

Anträge auf Förderung von Breitbandinfrastrukturprojekten im Rahmen dieses Aufrufs können ab dem Zeitpunkt der Veröffentlichung dieses Aufrufs bis zum 28.02.2017 eingereicht werden. Die digitale Version des Antrags muss bis 23:59 Uhr an diesem Tag erfolgen. Der ausgedruckte und unterzeichnete Originalantrag ist der Bewilligungsbehörde entweder per Fax ebenfalls bis zum 28.02.2017, 23:59 Uhr, oder postalisch am Folgetag (Poststempel vom 01.03.2017), nachzureichen. Verspätet eingegangene Anträge können erst im darauffolgenden Förderaufruf berücksichtigt werden und müssen erneut gestellt werden. Falls der Antrag im jeweiligen Aufruf fristgerecht eingegangen ist, aber mangels Förderfähigkeit bzw. Förderwürdigkeit nicht berücksichtigt werden konnte, kann dieser überarbeitet und neu gestellt werden oder aber unverändert nochmals eingereicht werden. Entscheidet sich der Antragsteller für die letztere Variante, genügt die Übersendung einer Erklärung, dass der Antrag nochmals berücksichtigt werden soll. Eine solche Erklärung ist innerhalb der Frist des jeweilig gültigen Aufrufs zu stellen und kann nicht vorsorglich im Voraus abgegeben werden.

## 6 Antragstellung

Anträge sind in elektronischer Form über das Online-Porta[l www.breitbandausschreibungen.de](https://www.breitbandausschreibungen.de/mylogin) einzureichen. Dabei sind die folgenden Verfahrensschritte einzuhalten:

#### 6.1 Registrierung

Die Registrierung des Antragstellers erfolgt auf [www.breitbandausschreibungen.de](https://www.breitbandausschreibungen.de/mylogin) durch den Antragsteller selbst oder einen von ihm beauftragten Berater mit entsprechender Legitimation (sofern noch keine Registrierung besteht).

#### 6.2 Ausfüllen der Online-Formulare

Die für die Antragstellung benötigten Unterlagen ergeben sich aus den Formularen des Online-Portal[s www.breitbandausschreibungen.de](https://www.breitbandausschreibungen.de/mylogin) in der jeweils vorliegenden Fassung. Sie umfassen im Rahmen der Förderung von Breitbandinfrastrukturprojekten Angaben zur Identifikation und Legitimation des Antragstellers bzw. des Projektverantwortlichen, zur Finanzierung, zur technischen Umsetzung und zu den geplanten Angeboten auf Vorleistungs- und Endkundenebene.

#### 6.3 Übersendung des unterzeichneten Formulars

Nach Eingabe und Absendung der Daten im Online-Portal ist eine Zusammenfassung der Antragsdaten gemeinsam mit den notwendigen Erklärungen, unter anderem zur Richtigkeit der Angaben sowie zum Datenschutz, als Druckversion verfügbar. Dieses Dokument ist der

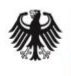

Bundesförderung Breitband

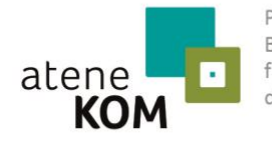

Projektträger des Bundesministeriums für Verkehr und digitale Infrastruktur

Bewilligungsbehörde unterzeichnet auf dem Postweg oder per Fax zu übermitteln. Bitte nutzen Sie dafür die nachfolgende Adresse:

atene KOM GmbH Breitbandförderung Invalidenstraße 91 10115 Berlin

Für die Übersendung per Fax verwenden Sie bitte die Nummer: 030 2332 49 778 Antragsbegründende Unterlagen werden ausschließlich über die elektronische Plattform übermittelt. Mit Eingang des unterschriebenen Antragsformulars bei der Bewilligungsbehörde (Eingangsstempel) ist der Antrag gestellt. Gegebenenfalls erfolgt eine Nachforderung fehlender Unterlagen durch die Bewilligungsbehörde. Nachforderungen verzögern nicht das Bewilligungsverfahren. Nur vollständige Anträge können durch die Bewilligungsbehörde geprüft und nach Ende des Aufrufs in das Scoring-Verfahren einbezogen werden.

## 7 Auswahlkriterien und Bewilligung

Die Entscheidung über die Bewilligung der Anträge erfolgt in Ausübung des pflichtgemäßen Ermessens der Bewilligungsbehörde in den folgenden zwei Schritten:

Zunächst wird die generelle Förderfähigkeit des beantragten Vorhabens im Rahmen einer Vorprüfung nach den Zuwendungsvoraussetzungen der Förderrichtlinie festgestellt. Sodann erfolgen die Bewertung der Förderwürdigkeit und die Auswahl der im Wettbewerb zueinander stehenden Projekte anhand des Scoring-Modells.

Die jeweils zuständigen Landesbehörden werden über Förderanträge aus ihrem Zuständigkeitsbereich informiert. Der Antragsteller holt hierzu vor Antragstellung eine schriftliche Stellungnahme der zuständigen Landesbehörde ein und fügt diese dem Antrag bei. Befürwortet die zuständige Landesbehörde den Antrag im Rahmen ihrer Stellungnahme nicht, so wird er zwischen der Bewilligungsbehörde in Absprache mit dem Bundesministerium für Verkehr und digitale Infrastruktur und der zuständigen Landesbehörde erörtert. Die Bewilligungsbehörde kann in Absprache mit dem Bundesministerium für Verkehr und digitale Infrastruktur die Förderung versagen, falls der Antrag den übergeordneten Zielen des Breitbandausbaus, insbesondere der Landesausbauplanung abträglich wäre.

Ein Rechtsanspruch auf Förderung besteht erst mit der Bestandskraft des Bewilligungsbescheides. Im Zuwendungsbescheid wird anhand der vorgelegten Unterlagen zunächst eine Obergrenze bezüglich der nach diesem Programm zu bewilligenden Fördersumme festgelegt.

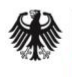

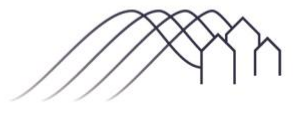

Bundesförderung Breitband

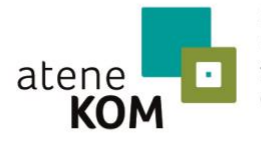

Projektträger des Bundesministeriums für Verkehr und digitale Infrastruktur

Nach Abschluss des Vergabeverfahrens übersendet der Antragsteller die entsprechenden Unterlagen an die Bewilligungsbehörde, aus denen sich die tatsächlich anfallenden Kosten ergeben. Soweit danach die zu bewilligende Fördersumme unter der festgesetzten Obergrenze liegt, wird die Fördersumme durch einen Änderungsbescheid angepasst.

Zuwendungsbescheide werden nach den jeweils zum Zeitpunkt der Bewilligung geltenden Bestimmungen der vorgenannten Förderrichtlinie oder ihrer Nachfolgeregelungen erteilt. Die Förderung erfolgt im Wege der Ausgabenerstattung im Abrufverfahren nach nachgewiesener Erreichung der gesetzten Meilensteine.

## 8 Anforderungen an die Berichterstattung

Der Zuwendungsempfänger hat die gemäß der Förderrichtlinie und dem Förderbescheid zu erbringenden Nachweis- und Dokumentationspflichten sowie die ergänzenden Vorgaben der Bundeshaushaltsordnung und der allgemeinen und besonderen Nebenbestimmungen zu erfüllen. Sämtliche Nachweise, Mitteilungen und Informationen sind über die Ausschreibungsplattform [www.breitbandausschreibungen.de](https://www.breitbandausschreibungen.de/mylogin) zu übermitteln.

Jährlich zu Jahresende finden begleitende Erfolgskontrollen sowie nach Abschluss des Förderprogramms eine abschließende Erfolgskontrolle statt.

## 9 Beratung und technische Unterstützung

Das Bundesministerium für Verkehr und digitale Infrastruktur veröffentlicht auf seiner Internetseite zusätzliche Informationen für das Förderverfahren u.a. im Rahmen eines Leitfadens. Sie finden diese Informationen unter der folgenden Internetadresse: [wwww.bmvi.de](http://www.bmvi.de/DE/Home/home.html)

Inhaltliche Unterstützung und Beratung zur Antragstellung ebenso wie zur Erfüllung der Nebenbestimmungen und Nachweispflichten erhalten Sie unter der folgenden Telefonnummer: 030 233 249 777.

Im Falle technischer Schwierigkeiten bei der Nutzung des Online-Portals oder mit der Druckversion der Antragsdaten steht die technische Hotline des Breitbandbüros des Bundes unter der 030 60 40 40 60 zur Verfügung.

Berlin, den 01.11.2016

atene KOM GmbH

Projektträger des Bundesministeriums für Verkehr und digitale Infrastruktur

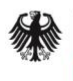

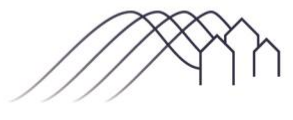

Bundesförderung Breitband

\_\_\_\_\_\_\_\_\_\_\_\_\_\_\_\_\_\_\_\_\_\_\_\_\_\_\_\_\_\_\_\_\_\_\_\_\_\_\_\_\_\_\_\_\_\_\_\_\_\_\_\_\_\_\_\_\_\_\_\_\_\_

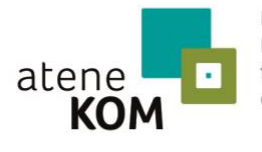

Projektträger des Bundesministeriums für Verkehr und digitale Infrastruktur

Für die Nutzung des Online-Portals wird aus technischen Gründen empfohlen, nicht den Internet Explorer als Browser zu verwenden.